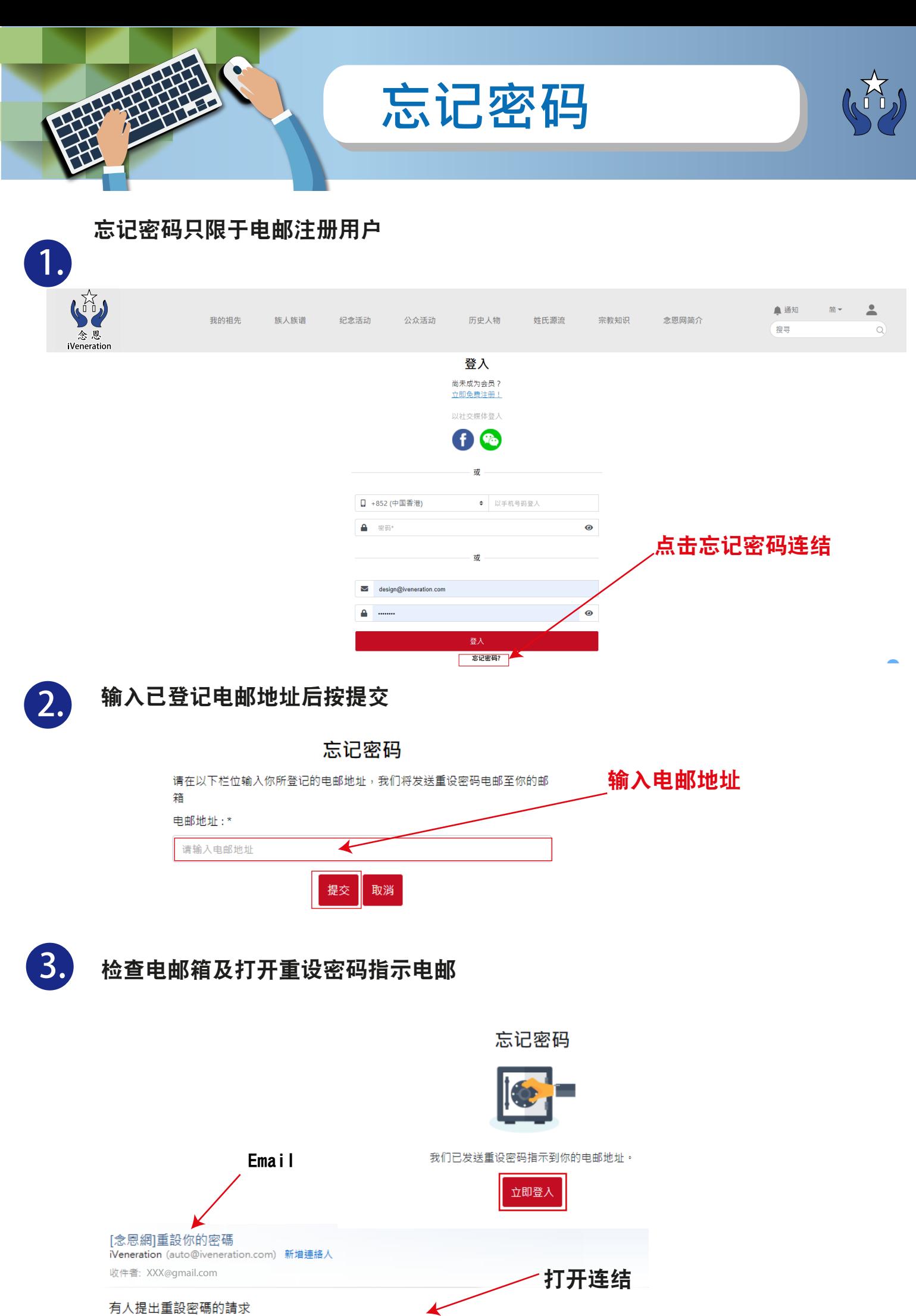

https://www.iveneration.com/index.php/forgotPassword/passwordRecovery?userId=899&key=462408669

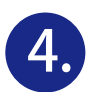

## 重设密码及确认

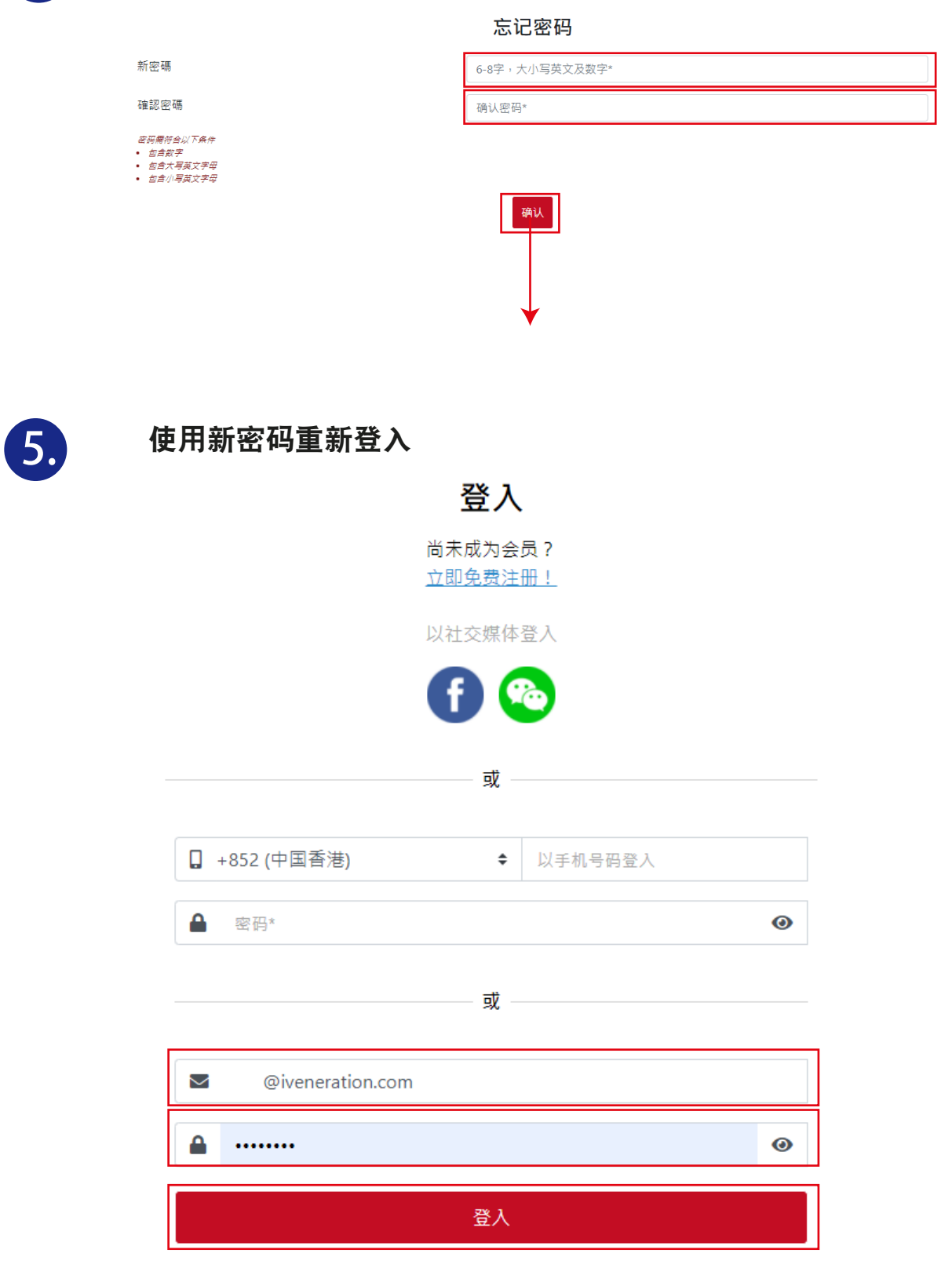

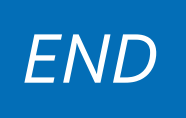